# **como jogar com o bonus da 1win - 2024/08/02 Notícias de Inteligência ! (pdf)**

**Autor: nsscr.ca Palavras-chave: como jogar com o bonus da 1win**

#### **Resumo:**

**como jogar com o bonus da 1win : Seu destino de apostas está em nsscr.ca! Inscreva-se agora para desbloquear recompensas incríveis e entretenimento sem fim! como jogar com o bonus da 1win**

#### A

**1Win é uma plataforma de apostas populares no Brasil, que permite aos jogadores fazer apostas desportivas e jogar jogos de casino. Para sacar suas ganhos, os jogadores precisam saber sobre o valor mínimo de saque, que varia de acordo com o método de pagamento. Neste artigo, você vai aprender sobre o processo de saque, os limites mínimos, e o que fazer se você encontrar problemas com o saque.**

**Limites mínimos de saque**

# $\Omega$

#### **valor mínimo de saque**

#### **na 1Win**

depende do método de pagamento que você escolher. A seguir, você encontrará uma tabela que resume os limites mínimos para cada método:

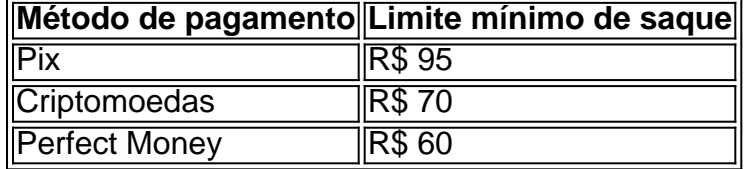

Além disso, devemos mencionar que há um limite mínimo geral de R\$ 80 para o saque. Isso significa que, independentemente do método de pagamento, o saque mínimo deve ser igual ou superior a R\$ 80.

#### **Como sacar no 1Win: passo a passo**

Se você quiser sacar suas ganhos no 1Win, siga as seguintes etapas:

- 1. Entre no seu 1Win conta com seu login e senha.
- 2. Navegue até a página de pagamentos ou saques.
- 3. Escolha o método de pagamento que deseja utilizar.
- 4. Insira o endereço do seu wallet ou do seu cartão (dependendo do método escolhido).
- 5. Insira o valor do saque desejado.
- 6. Confirme a operação e aguarde a processar.

#### **O que fazer em como jogar com o bonus da 1win caso de problemas com saque**

Se você tiver problemas com o saque no 1Win, existem algumas coisas que você pode tentar:

- Certifique-se de que você está cumprindo todos os requisitos
- Verifique se está utilizando um método de pagamento válido e habilitado.
- Cheque se os detalhes bancários estão corretos.
- Tente entrar em **como jogar com o bonus da 1win** contato com o serviço ao cliente do 1Win para obter mais assistência.

# **Extensão: Dúvidas mais frequentes sobre saques da 1Win**

# **1. Qual o valor mínimo de saque na 1Win?**

**O limite mínimo geral de saque é de R\$ 80, mas o valor pode variar de acordo com o método de pagamento.**

# **conteúdo:**

# **como jogar com o bonus da 1win**

Baixar Eurowin: Como Fazer em **como jogar com o bonus da 1win** Simples Etapas Eurowin é um software de gestão empresarial versátil e completo, projetado para satisfazer as necessidades em **como jogar com o bonus da 1win** diferentes tipos das empresas. Se você deseja experimentar a vantagens do Software Europeu Windows 2000, o primeiro passo foi baixtá-lo! Aqui; Você descobrirrá como fazer isso com simples etapas:

Passo 1: Acesse o Site Oficial do Eurowin

Para começar, acesse o site oficial do Eurowin em

. Lá, você encontrará informações detalhadas sobre o software e seu conjunto de recursos...

Passo 2: Navegue até a Área de Download

Na página inicial, navegue até a seção "Baixe agora" ou 'Downloads", para encontrar o link de download do software Eurowin.

Passo 3: Escolha a Versão Desejada

Antes de baixar,decida qual versão do software você deseja Baixaar. Existem duas opções principais: Eurowin 8 e Europeu Windows Start! O Eurocopaon8 é uma edição mais abrangente com recursos avançados; enquanto o EcowanStarT foi a versões básica ( ideal para pequenas empresas).

Passo 4: Inicie o Download

Após escolher a versão desejada, clique no botão "Baixar" ou 'Download", ao lado da edição escolhida. O software será automaticamente baixado em **como jogar com o bonus da 1win** seu dispositivo!

Passo 5: Instale o Software

Após o download concluído, localize um arquivo no seu dispositivo e clique duas vezes nele para iniciar O processo de instalação. Siga as instruções na tela até completar a instalador Agora que você baixou e instalou o software Eurowin, ele pode aproveitar suas funcionalidades para melhorar a gestão da **como jogar com o bonus da 1win** empresa.

# **Informações do documento:**

Autor: nsscr.ca

Assunto: como jogar com o bonus da 1win

Palavras-chave: **como jogar com o bonus da 1win - 2024/08/02 Notícias de Inteligência ! (pdf)**

Data de lançamento de: 2024-08-02

**Referências Bibliográficas:**

- 1. cbet karjera
- 2. esporte aposta futebol
- 3. aplicativo betpix365
- 4.  $qq101$  freebet